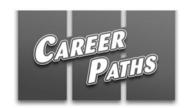

## **Information Technology**

|                          |                                                                                                    |                        |                         | DATE:                                           |   |
|--------------------------|----------------------------------------------------------------------------------------------------|------------------------|-------------------------|-------------------------------------------------|---|
| В                        | ook 1                                                                                                    |                        |                         |                                                 |   |
| 1                        | This new format carries 20 times                                                                                                    |                        |                         |                                                 |   |
|                          | A hardware                                                                                                    |                        | B software              | C data                                          |   |
| 2                        | He has written a p                                                                                                    | piece of               | that ca                 | alculates your tax returns for you.             |   |
|                          | A hardware                                                                                                    |                        | B software              | C data                                          |   |
| 3                        | Many satellite chapaid to see them.                                                                                                    |                        | so th                   | hat they can only be received by people who hav | е |
|                          | A encoded                                                                                                    |                        | B processed             | C supported                                     |   |
| 4                        | Two principles are included in : 'Fit for purpose', which means the product should be suitable for the intended purpose, and 'Right first time', where mistakes should be eliminated. |                        |                         |                                                 |   |
|                          | A quality assuran                                                                                                    | ce                     | B data processing       | C information security                          |   |
| 5                        | I can be reached                                                                                                    | either by em           | ail or                  |                                                 |   |
|                          | A laptop                                                                                                    | ·                      | B cell phone            | C server                                        |   |
| 6                        | A would be really useful for working on the plane.                                                                                                    |                        |                         |                                                 |   |
| •                        | A laptop                                                                                                    | Would be               | B cell phone            | C server                                        |   |
| 7                        | Α                                                                                                    | is a com               | puter program running   | g to serve the requests of other programs.      |   |
|                          |                                                                                                    |                        |                         | C server                                        |   |
| <b>8</b> A is one of the |                                                                                                    | f the most powerful ma | achines worldwide.      |                                                 |   |
| _                        | A handheld PC                                                                                                    |                        | B PDA                   | C supercomputer                                 |   |
| 9                        | Motherboards are                                                                                                    | generally a            | ir cooled with          |                                                 |   |
| •                        | A heat sinks                                                                                                    | generally a            | B expansion cards       |                                                 |   |
| 10                       | ) A                                                                                                    | is the e               | enclosure that contains | s most of the components of a computer.         |   |
| . •                      | A fan                                                                                                    |                        | B processor             | C case                                          |   |
| 11                       | Loading up new                                                                                                    | software red           | auires removina the     | from the machine.                               |   |
| -                        | A fan                                                                                                    |                        | B motherboard           | C heat sink                                     |   |

1

| 12 Depending on the form fa        | e, around one to seven                |                                              |  |  |  |  |
|------------------------------------|---------------------------------------|----------------------------------------------|--|--|--|--|
| can be added to a compu            | can be added to a computer system.    |                                              |  |  |  |  |
| A hard drives                      | B expansion cards                     | C processors                                 |  |  |  |  |
| 13 Customers can now try of        | out the new tal                       | blet PC.                                     |  |  |  |  |
| A device                           | B scroll wheel                        | C touch screen                               |  |  |  |  |
|                                    | that collects cr                      |                                              |  |  |  |  |
| A microphone                       | B mouse                               | C scanner                                    |  |  |  |  |
|                                    | ient's heartbeat on a                 |                                              |  |  |  |  |
| A monitor                          | B printer                             | C keyboard                                   |  |  |  |  |
| 16 Your camera, computer same way. | and all use co                        | lor, but they may not all display it in the  |  |  |  |  |
| A microphone                       | B mouse                               | C printer                                    |  |  |  |  |
| 17 Students are encouraged         | d to use the as                       | s a resource.                                |  |  |  |  |
| A network                          | B Internet                            | C router                                     |  |  |  |  |
| 18 Companies need to use           | to direct data                        | traffic and connect to the Internet.         |  |  |  |  |
| A IP addresses                     | B signals                             | C routers                                    |  |  |  |  |
|                                    | , people can communicate e            | efficiently and easily via email, telephone, |  |  |  |  |
| chat rooms and more.               |                                       |                                              |  |  |  |  |
| A IP address                       | B configuration                       | C network                                    |  |  |  |  |
|                                    | a computer network that interconn     | ects computers in a limited area such as a   |  |  |  |  |
| home or a school.                  |                                       |                                              |  |  |  |  |
| A CAT-5 cable                      | B LAN                                 | C DHCP                                       |  |  |  |  |
| 21 A common way to move location.  | or copy a file or folder is to select | it and it to another                         |  |  |  |  |
| A drag                             | B minimize                            | C maximize                                   |  |  |  |  |
| 22 A is a can be kept and organize | · · · · · · · · · · · · · · · · · · · | ile system, where groups of computer files   |  |  |  |  |
| A folder                           | B pointer                             | C menu                                       |  |  |  |  |
| 23 Shortcuts are very comm         | nonly placed on a desktop, and ea     | ach shortcut can have its own                |  |  |  |  |
| A menu                             | B icon                                | C pointer                                    |  |  |  |  |
| 24 I will send you the             | by email.                             |                                              |  |  |  |  |
| A font                             | B document                            | C template                                   |  |  |  |  |

| 25 | This software may not be                                                  | with older operating systems. |                                             |  |
|----|---------------------------------------------------------------------------|-------------------------------|---------------------------------------------|--|
|    | A processing                                                              | B compatible                  | C formatting                                |  |
| 26 | It's always a good idea to run a                                          | a once                        | you have finished writing your document.    |  |
|    | A format                                                                  | B layout                      | C spell check                               |  |
| 27 | Some are f                                                                | ree and give you as many      | emails as you want.                         |  |
|    | A POP3s                                                                   | B attachments                 | C ISPs                                      |  |
| 28 | Don't forget to notify all your co                                        | ontacts when you change y     | our                                         |  |
|    | A password                                                                | B email address               | C Inbox                                     |  |
| 29 | You can't gain access to the co                                           | omputer system without en     | tering your                                 |  |
|    | A password                                                                | B email address               | C Inbox                                     |  |
| 30 | For more information concerni                                             | ng our services, don't forge  | et to visit our                             |  |
|    | A hyperlink                                                               | B website                     | C search engine                             |  |
|    |                                                                           | users to access, retrieve, a  | nd view documents and other resources on    |  |
|    | the Internet.                                                             |                               |                                             |  |
|    | A web host                                                                | B web browser                 | C website                                   |  |
| 32 | Although Google is the most popular in the world, it is not the only one. |                               |                                             |  |
|    | A hyperlink                                                               | B website                     | C search engine                             |  |
| 33 | He only wanted the face to app                                            | pear in the photo, so he      | it.                                         |  |
|    | A resized                                                                 | B adjusted                    | C cropped                                   |  |
| 34 | I love her use of                                                         | , between light and da        | arkness, in her photographs.                |  |
|    | A contrast                                                                | B exposure                    | C graphics                                  |  |
| 35 | The small size of                                                         | makes them invisible          | e to the naked eye.                         |  |
|    | A pixels                                                                  | B graphics                    | C images                                    |  |
|    | Spreadsheets usually contain a operations and statistical functions       | • •                           | , such as arithmetic                        |  |
|    | A operators                                                               | B database fields             | C functions                                 |  |
|    | The has eacomplex information systems.                                    | used the increasing difficult | ies in designing, building, and maintaining |  |
|    | A formula                                                                 | B operator                    | C database                                  |  |
| 38 | On table worksheets, you can                                              | column                        | s either individually or in groups.         |  |
|    | A perform                                                                 | B sort                        | C analyze                                   |  |
|    |                                                                           |                               |                                             |  |

| 39                                  | Candidates must have extensive experience in website design and                   |                                      |                                |  |  |
|-------------------------------------|-----------------------------------------------------------------------------------|--------------------------------------|--------------------------------|--|--|
|                                     | A visibility                                                                      | B usability                          | C navigation                   |  |  |
| 40                                  | There is a huge demand for people skilled in every area of e-commerce, especially |                                      |                                |  |  |
|                                     | A functionality                                                                   | B navigation                         | C Web Development              |  |  |
| 41                                  | Your website is quite dull. Why                                                   | don't you give it a more interesting | ??                             |  |  |
|                                     | A appearance                                                                      | B content                            | C visibility                   |  |  |
|                                     | A graphic designer may use typhis final result.                                   | pography, visual arts, and           | techniques to produce          |  |  |
|                                     | A page layout                                                                     | B electronic pages                   | C desktop publishing software  |  |  |
| 43                                  | Programs such as Adobe InDe                                                       | sign, Microsoft Publisher, and Scrib | ous are only some              |  |  |
|                                     | A graphic designs                                                                 | B page layouts                       | C desktop publishing software  |  |  |
| 44                                  | If you need to use an extra pict                                                  | ture, use                            |                                |  |  |
|                                     |                                                                                   | B comprehensive layout               | C clip art                     |  |  |
| 45                                  | A webcam's most popular use                                                       | is the establishment of video links, | permitting computers to act as |  |  |
|                                     | videophones or                                                                    | stations.                            |                                |  |  |
|                                     | A echo-cancellation                                                               | B videoconference                    | C bandwidth                    |  |  |
| 46                                  | The wider the                                                                     | , the faster data can be sent.       |                                |  |  |
|                                     | A monitor                                                                         | B video bridge                       | C bandwidth                    |  |  |
| 47                                  | My new laptop has a built-in                                                      | , so now we can c                    | ommunicate via Skype.          |  |  |
|                                     |                                                                                   | B webcam                             | C bandwidth                    |  |  |
| 48                                  | When you select an item online pay for it later.                                  | e, you can place it into a           | , continue browsing and        |  |  |
|                                     | A shopping cart                                                                   | B banner                             | C page view                    |  |  |
| 49                                  | On a website, you can find mar                                                    | ny complex, wh                       | ich can be advertisements with |  |  |
| text, animated graphics, and sound. |                                                                                   |                                      |                                |  |  |
|                                     | A banners                                                                         | B digital certificates               | C page views                   |  |  |
| 50                                  | •                                                                                 | is as safe as handing your c         | redit card over at a store or  |  |  |
|                                     | restaurant. A traffic                                                             | B certificate authority              | Co-commorco                    |  |  |
|                                     | A HAIIIC                                                                          | D CELLICATE AUTHORITY                | C G-COMMERCE                   |  |  |